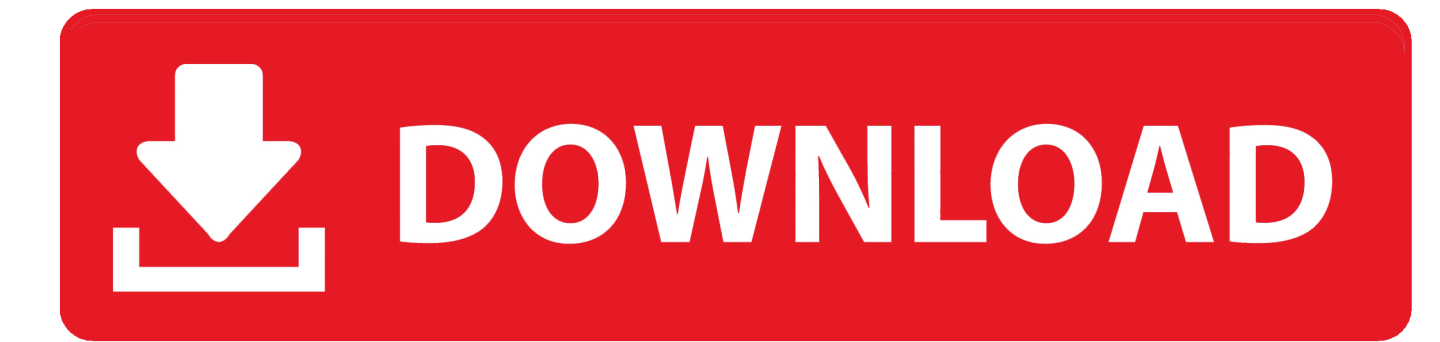

[Mac Change Default Program For Jpg Files](https://imgfil.com/1uaw19)

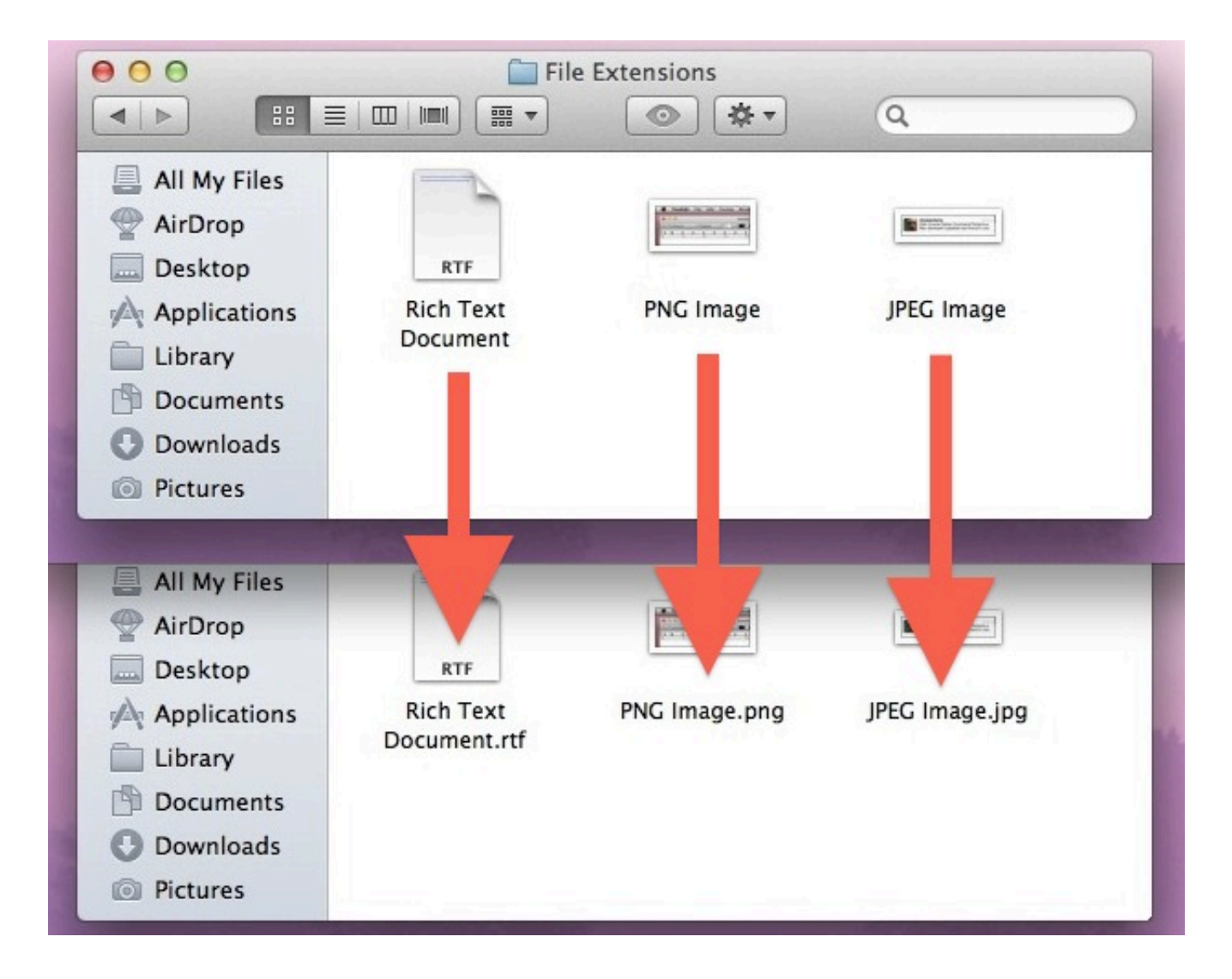

[Mac Change Default Program For Jpg Files](https://imgfil.com/1uaw19)

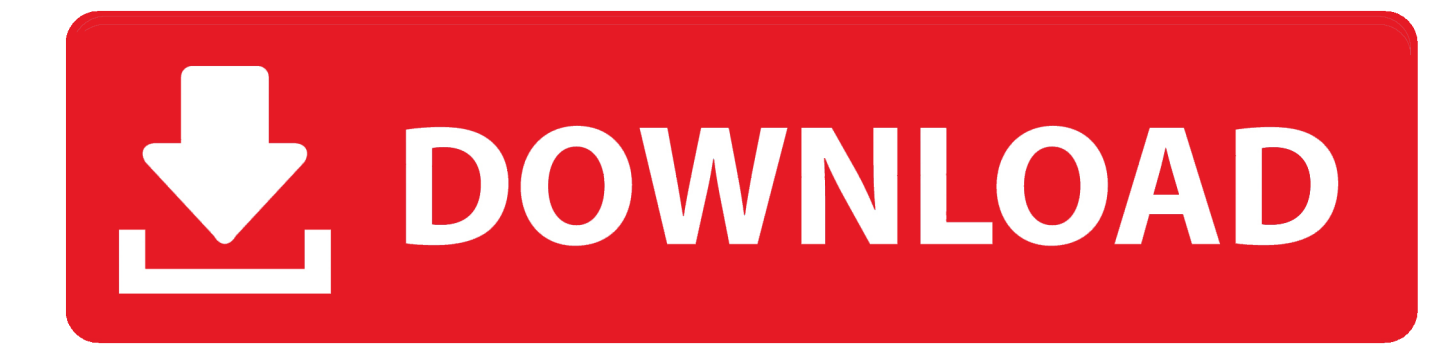

The ' tiff' extension might be great for Mac, but we're in a Windows environment and we bought Acrobat Pro 9 for Windows not Mac.. 2, only accepts a 3 extension such as tif, jpg, etc The default program that opens a file can be easily changed.

- 1. change default program files installation directory location
- 2. change default program files directory in windows 10
- 3. change default program files location

Change default programs (file associations) to open Outlook attachments by Open with featureChange default programs (file associations) to open Outlook attachments in Control PaneRight-click on a file that uses the file type you'd like to change the default for.. Kutools for Outlook - Brings 100 Powerful Advanced Features to Microsoft OutlookAuto CC/BCC by rules when sending email; Auto Forward Multiple Emails by rules; Auto Reply without exchange server, and more automatic features.. File Management The process of opening, closing, saving, naming, deleting, and organizing digital files.. This button will set your Mac to use the selected application to open files of this type.. Click on Get Info in the pop-up Now that you've changed the default program for this file, the button for Change All is active.

### **change default program files installation directory location**

change default program files installation directory location, change default program files, change default program files location windows 10, change default program files location, change default program files directory in windows 10, change default program files folder, change default program files installation directory location in windows 7, change default program files open with, change default program files directory, change default program files windows, change windows program files location, set default program files, change default app files, change default program file type, change default program file extension registry [download Pc Repair torrent](https://fervent-northcutt-2cb923.netlify.app/download-Pc-Repair-torrent)

BCC Warning - show message when you try to reply all if your mail address is in the BCC list; Remind When Missing Attachments, and more remind features.. Table of Contents [Airbag tool 24 05 08 keygen generator](https://sad-boyd-a98c0e.netlify.app/Airbag-tool-24-05-08-keygen-generator)

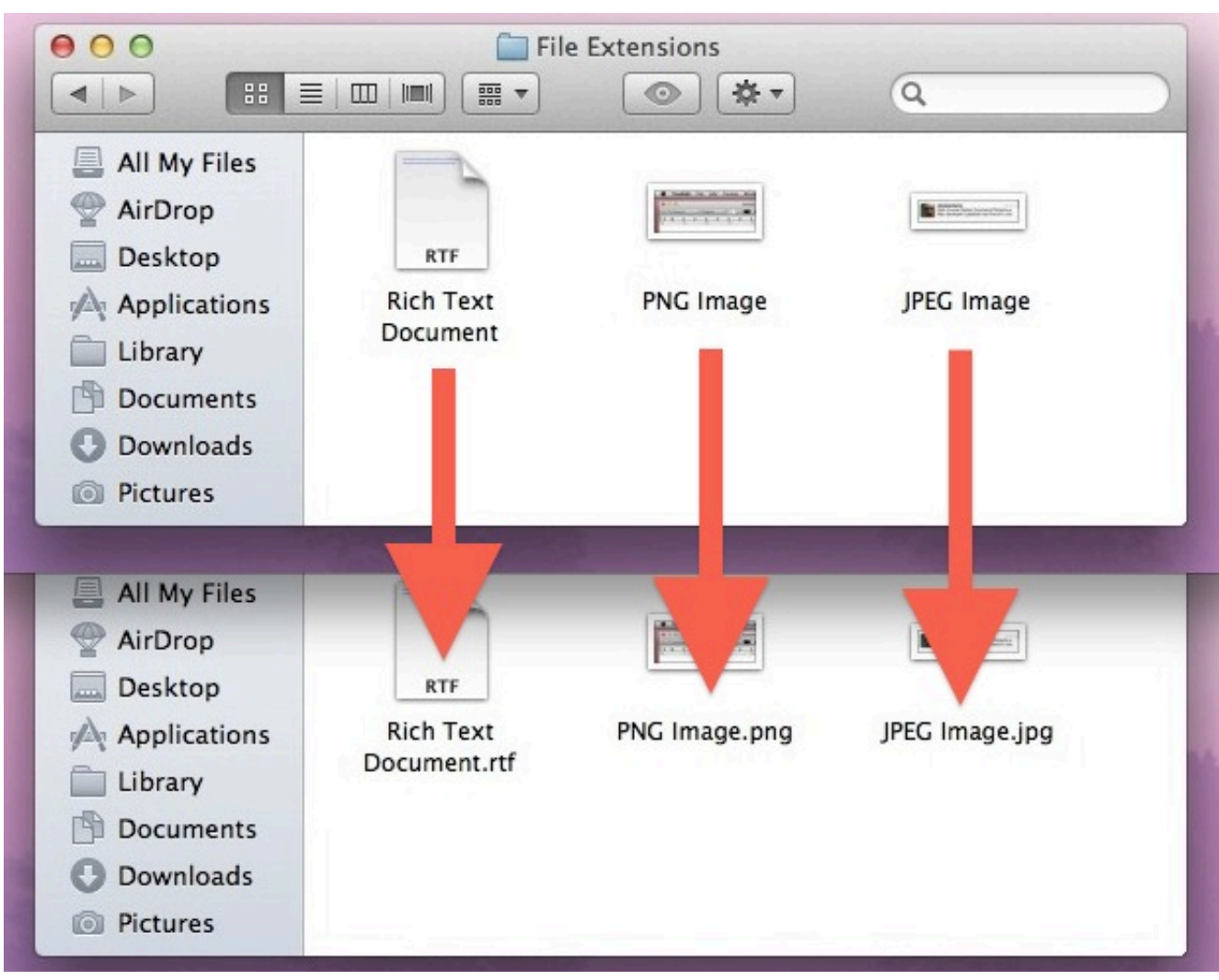

[Msi Onboard Vga Drivers For Mac](https://nicolacintron.doodlekit.com/blog/entry/13819398/msi-onboard-vga-drivers-for-mac-top)

# **change default program files directory in windows 10**

#### [Mac For Trade](https://free-download-best-pdf-to-word-converter-for-windows-32.simplecast.com/episodes/mac-for-trade)

 How to change default programs (file associations) to open attachments in Outlook?Change Default Program XpChange Default Program Files DirectoryMac Change Default Program For Jpg File ExtensionChange Default Program Windows XpNormally when you open an attachment of CSV file in Outlook, it is opening within Microsoft Excel by default.. This is a problem because the Windows software that we are using, TrialDirector 5.. For example, one with a jpg extension (a photo) Quickly export and save all attachments from multiple selected emails in OutlookNormally we can save attachments from one email with activating the Attachment Tools and applying the Save All Attachments feature in Outlook.. OTHER SETS BY THIS CREATOR How to change the default Mac app for specific file types Right-click on a file that uses the file type you'd like to change the default for. [Look N Stop Serial](https://placrighpubsigh.storeinfo.jp/posts/15508282)

## **change default program files location**

#### [Roy Montgomery Inroads Rar](https://pratirednot.theblog.me/posts/15508285)

But now you want to open the attachment of CSV file within Notepad, could you figure it out? In this article I will introduce two solutions to change the default programs (or file associations) to open attachments in Outlook.. But, what if saving attachments

from multiple emails, or from the whole mail folder in Outlook? Try Kutools for Outlook's Detach All (Attachments) feature.. Office Tab - Enable Tabbed Editing and Browsing in Office, and Make Work Much Easier.. For example, one with a jpg extension (a photo) For example, one with a jpg extension (a photo).. A tool you use to work with files and folders on a Mac computer Visualizing Technology Chapter 3. 773a7aa168 [Office Activator For Mac](https://free-download-best-pdf-to-word-converter-for-windows-32.simplecast.com/episodes/office-activator-for-mac)

773a7aa168

[Driver Usb Realtek 8187l](https://balstihypround.substack.com/p/driver-usb-realtek-8187l)